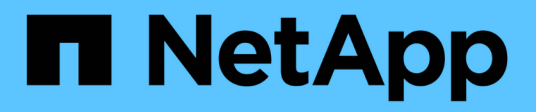

## **Manage LDAP server configuration**

### ONTAP 9.14.1 REST API reference

NetApp May 08, 2024

This PDF was generated from https://docs.netapp.com/us-en/ontaprestapi/ontap/security\_authentication\_cluster\_ldap\_endpoint\_overview.html on May 08, 2024. Always check docs.netapp.com for the latest.

# **Table of Contents**

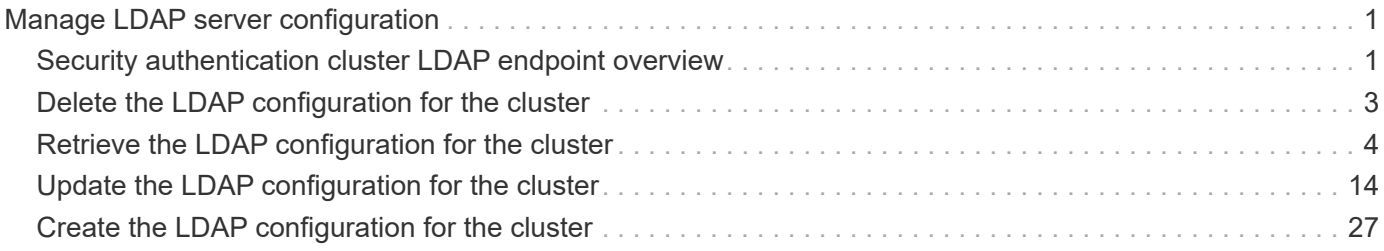

# <span id="page-2-0"></span>**Manage LDAP server configuration**

## <span id="page-2-1"></span>**Security authentication cluster LDAP endpoint overview**

### **Overview**

LDAP servers are used to centrally maintain user information. LDAP configurations must be set up to look up information stored in the LDAP directory on the external LDAP servers. This API is used to retrieve and manage cluster LDAP server configurations.

### **Examples**

#### **Retrieving the cluster LDAP information**

The cluster LDAP GET request retrieves the LDAP configuration of the cluster.

The following example shows how a GET request is used to retrieve the cluster LDAP information:

```
# The API:
/api/security/authentication/cluster/ldap
# The call:
curl -X GET "https://<mgmt-ip>/api/security/authentication/cluster/ldap"
-H "accept: application/hal+json"
# The response:
{
"servers": [
    "10.10.10.10",
    "domainB.example.com"
\frac{1}{\sqrt{2}}"schema": "ad_idmu",
"port": 389,
"min bind level": "anonymous",
"bind dn": "cn=Administrators, cn=users,dc=domainA,dc=example,dc=com",
"base dn": "dc=domainA,dc=example,dc=com",
"base scope": "subtree",
"use start tls": true,
"session security": "none",
"try channel binding": true,
" links": {
    "self": {
      "href": "/api/security/authentication/cluster/ldap"
    }
}
}
```
#### **Creating the cluster LDAP configuration**

The cluster LDAP POST operation creates an LDAP configuration for the cluster.

The following example shows how to issue a POST request with all of the fields specified:

```
# The API:
/api/security/authentication/cluster/ldap
# The call:
curl -X POST "https://<mgmt-ip>/api/security/authentication/cluster/ldap"
-H "accept: application/hal+json" -H "Content-Type: application/json" -d
"{ \"servers\": [ \"10.10.10.10\", \"domainB.example.com\" ], \"schema\":
\"ad_idmu\", \"port\": 389, \"min_bind_level\": \"anonymous\",
\"bind_dn\": \"cn=Administrators,cn=users,dc=domainA,dc=example,dc=com\",
\"bind_password\": \"abc\", \"base_dn\": \"dc=domainA,dc=example,dc=com\",
\"base scope\": \"subtree\", \"use start tls\": false,
\"session_security\": \"none\"}"
```
The following example shows how to issue a POST request with a number of optional fields not specified:

```
# The API:
/api/security/authentication/cluster/ldap
# The call:
curl -X POST "https://<mgmt-ip>/api/security/authentication/cluster/ldap"
-H "accept: application/hal+json" -H "Content-Type: application/json" -d
"{ \"port\": 389, \"bind dn\":
\"cn=Administrators,cn=users,dc=domainA,dc=example,dc=com\",
\"bind password\": \"abc\", \"base dn\": \"dc=domainA,dc=example,dc=com\",
\"session_security\": \"none\"}"
```
#### **Updating the cluster LDAP configuration**

The cluster LDAP PATCH request updates the LDAP configuration of the cluster.

The following example shows how a PATCH request is used to update the cluster LDAP configuration:

```
# The API:
/api/security/authentication/cluster/ldap
# The call:
curl -X PATCH "https://<mgmt-ip>/api/security/authentication/cluster/ldap"
-H "accept: application/json" -H "Content-Type: application/json" -d "{
\"servers\": [ \"55.55.55.55\" ], \"schema\": \"ad_idmu\", \"port\": 636,
\"use_start_tls\": false }"
```
#### **Deleting the cluster LDAP configuration**

The cluster LDAP DELETE request deletes the LDAP configuration of the cluster.

The following example shows how a DELETE request is used to delete the cluster LDAP configuration:

```
# The API:
/api/security/authentication/cluster/ldap
# The call:
curl -X DELETE "https://<mgmt-
ip>/api/security/authentication/cluster/ldap" -H "accept:
application/hal+json"
```
## <span id="page-4-0"></span>**Delete the LDAP configuration for the cluster**

DELETE /security/authentication/cluster/ldap

#### **Introduced In:** 9.6

Deletes the LDAP configuration of the cluster.

#### **Response**

Status: 200, Ok

### **Error**

Status: Default, Error

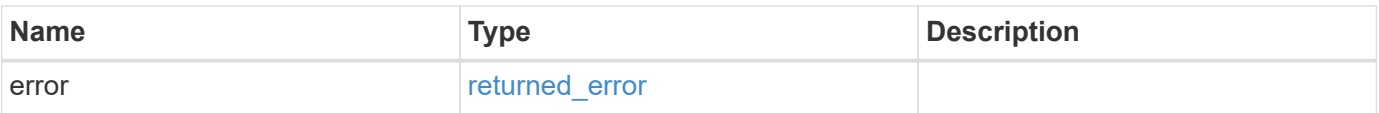

#### **Example error**

```
{
   "error": {
     "arguments": {
        "code": "string",
       "message": "string"
      },
      "code": "4",
      "message": "entry doesn't exist",
      "target": "uuid"
   }
}
```
### **Definitions**

#### **See Definitions**

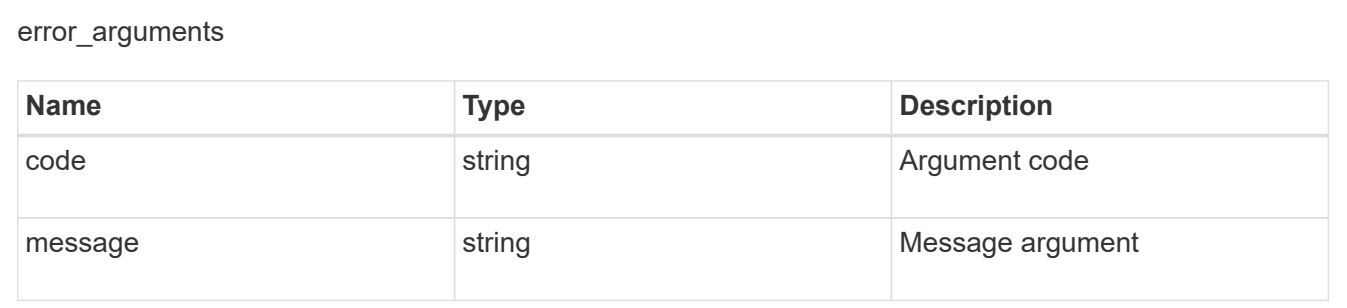

#### returned\_error

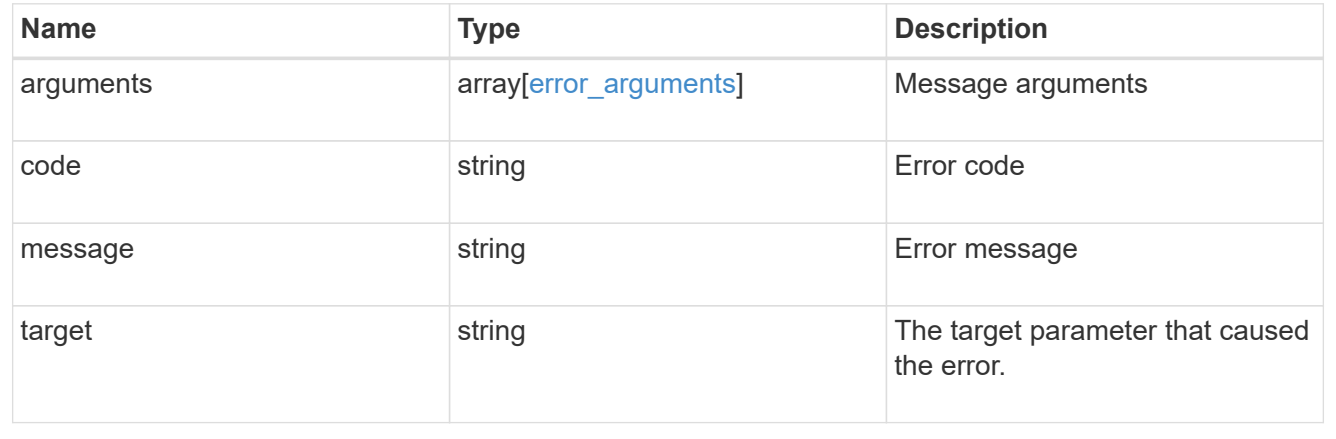

## <span id="page-5-0"></span>**Retrieve the LDAP configuration for the cluster**

GET /security/authentication/cluster/ldap

**Introduced In:** 9.6

Retrieves the cluster LDAP configuration.

### **Related ONTAP commands**

- ldap show
- ldap check -vserver vs0
- ldap check-ipv6 -vserver vs0

### **Important notes**

- The status.code, status.dn\_message, status.message, and status.state fields have the same status fields that are returned using the "ldap check" CLI command.
- Refer to the ipv4 or ipv6 objects available in the status field to get specific information about the code, dn messages, or message and state information for ipv4 or ipv6.

### **Parameters**

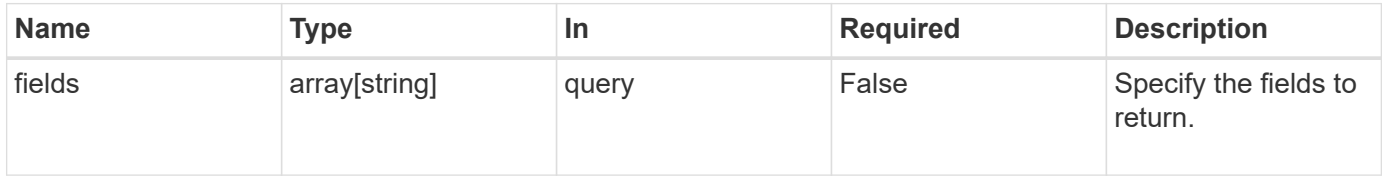

### **Response**

Status: 200, Ok

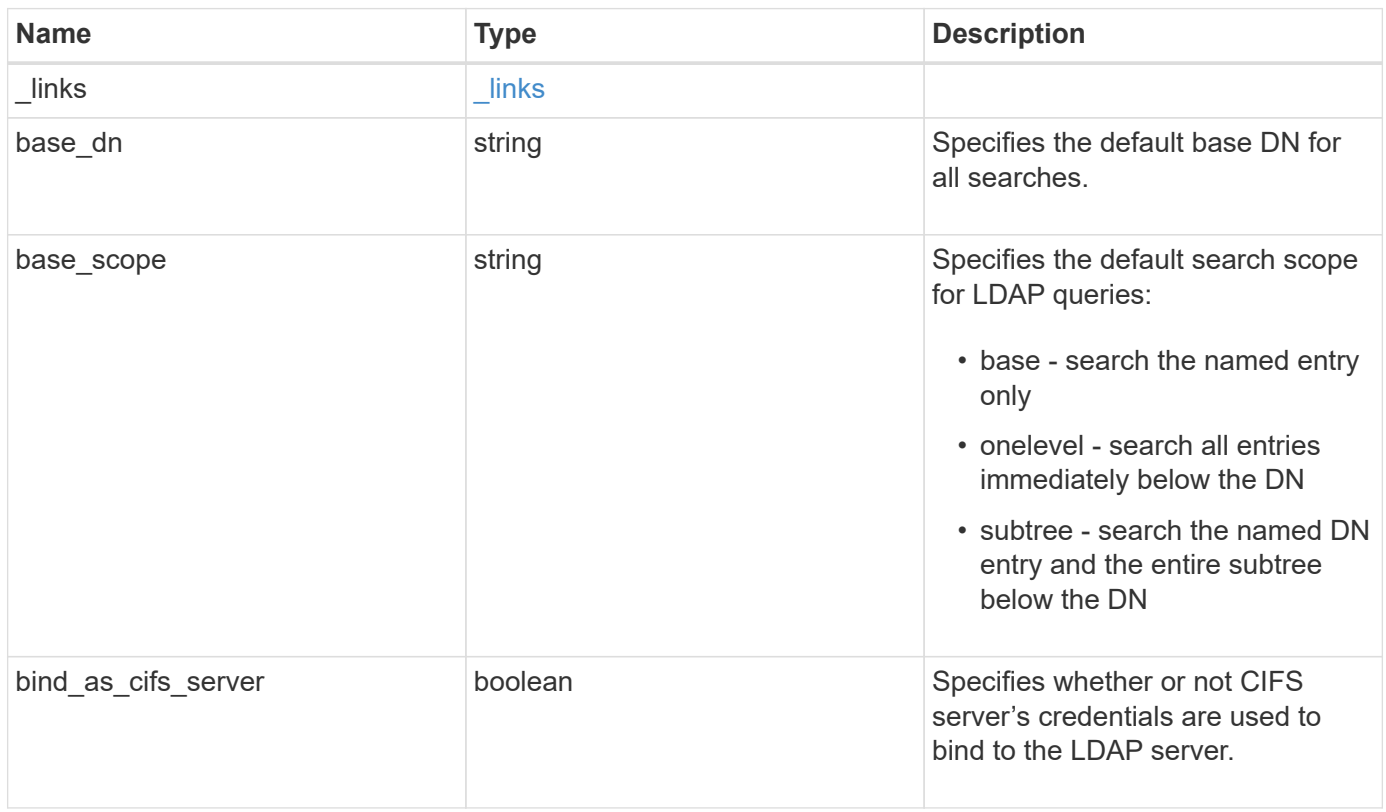

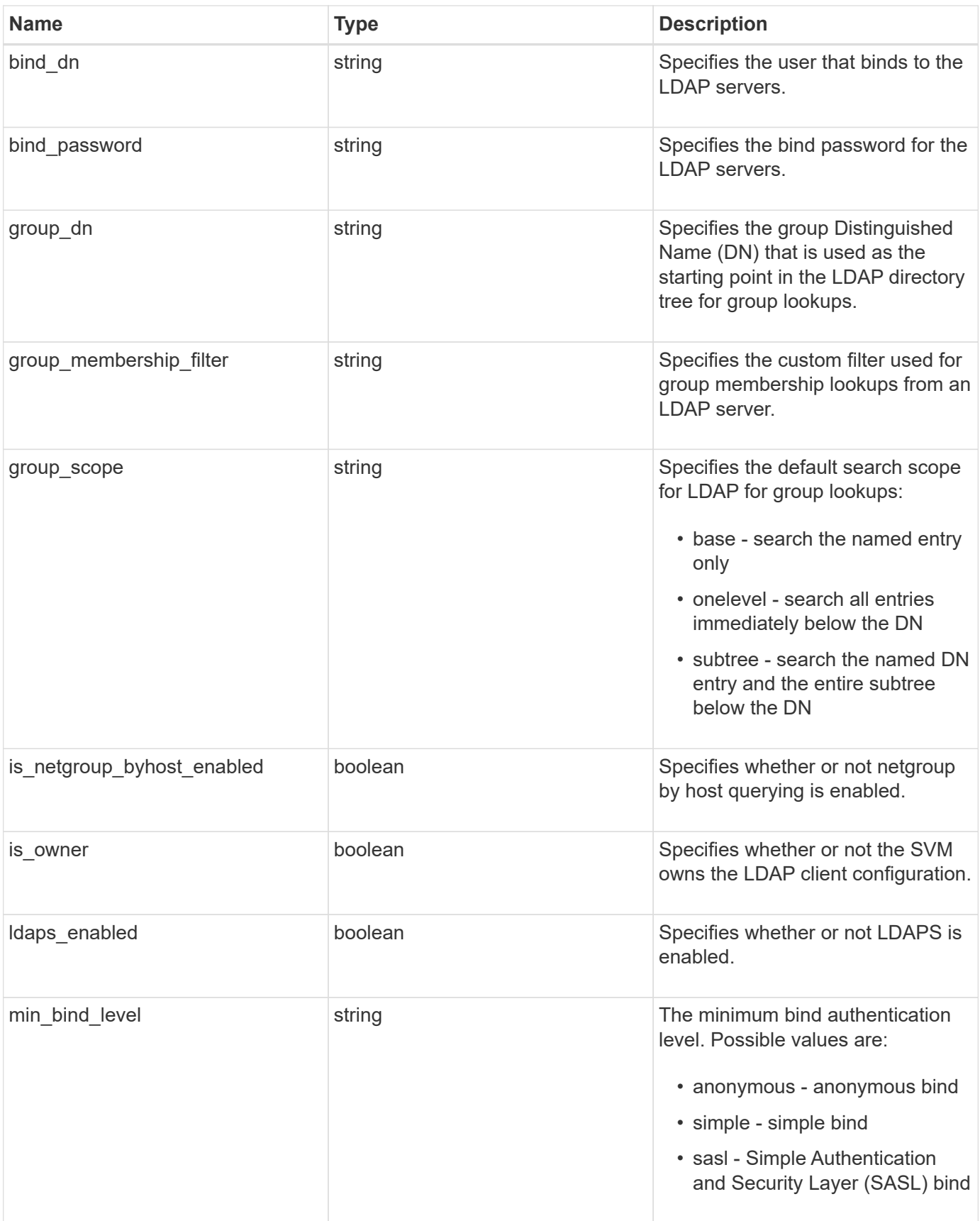

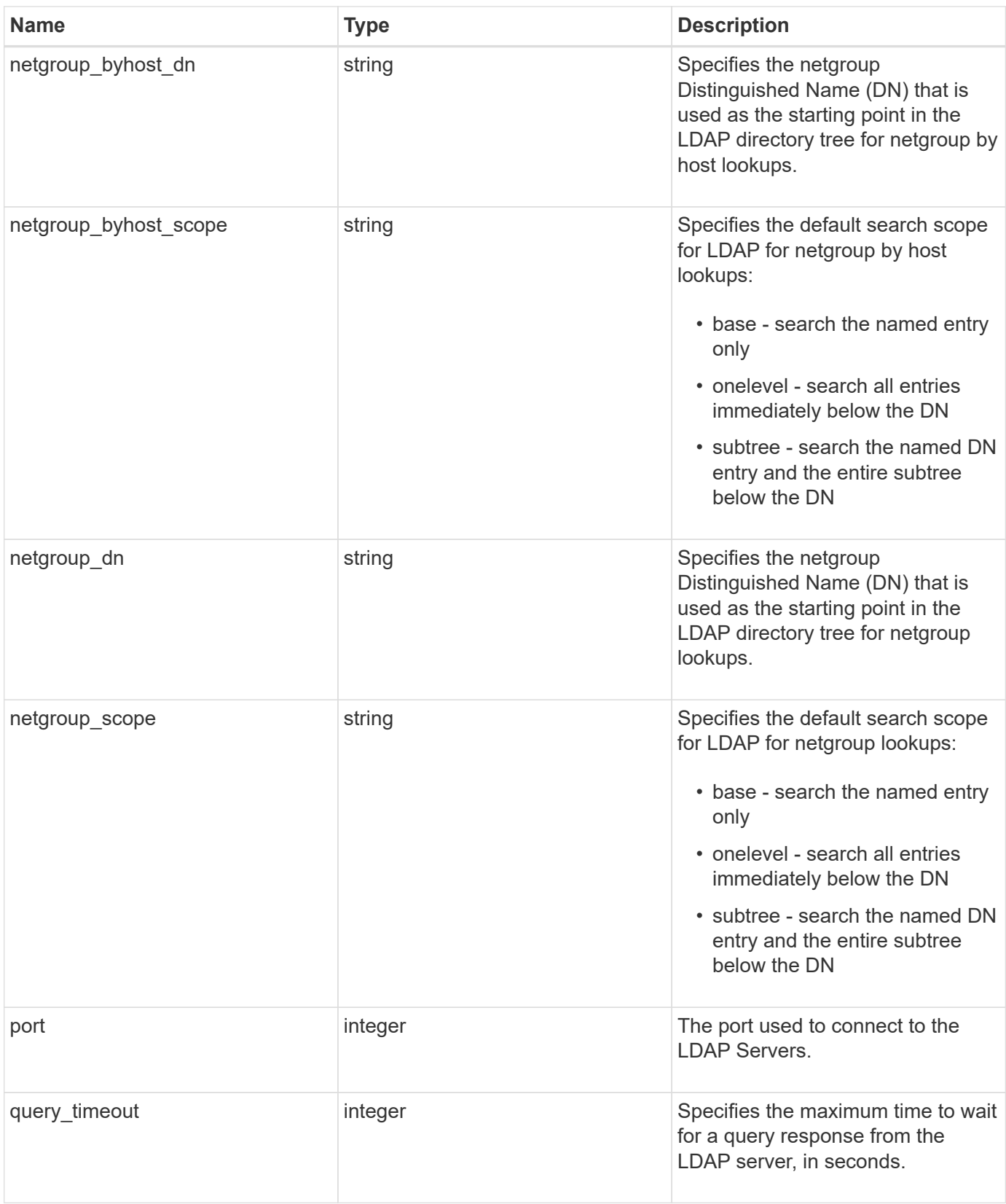

![](_page_9_Picture_148.jpeg)

![](_page_10_Picture_48.jpeg)

#### **Example response**

```
{
    "_links": {
      "self": {
        "href": "/api/resourcelink"
      }
    },
  "base scope": "base",
  "group scope": "base",
  "min bind level": "anonymous",
  "netgroup byhost scope": "base",
  "netgroup scope": "base",
    "port": 389,
    "servers": {
    },
  "session security": "none",
    "status": {
      "code": 65537300,
    "dn_message": {
      },
      "ipv4": {
        "code": 65537300,
     "dn messages": {
        },
        "state": "up"
      },
    "ipv4 state": "up",
      "ipv6": {
        "code": 65537300,
      "dn_messages": {
        },
        "state": "up"
      },
    "ipv6 state": "up",
      "state": "up"
    },
  "user scope": "base"
}
```
### **Error**

Status: Default, Error

![](_page_12_Picture_58.jpeg)

### **Example error**

```
{
   "error": {
     "arguments": {
       "code": "string",
       "message": "string"
      },
      "code": "4",
      "message": "entry doesn't exist",
     "target": "uuid"
   }
}
```
### **Definitions**

#### **See Definitions**

href

![](_page_13_Picture_160.jpeg)

\_links

![](_page_13_Picture_161.jpeg)

ipv4

![](_page_13_Picture_162.jpeg)

### ipv6

![](_page_13_Picture_163.jpeg)

#### status

![](_page_13_Picture_164.jpeg)

![](_page_14_Picture_159.jpeg)

### error\_arguments

![](_page_14_Picture_160.jpeg)

### returned\_error

![](_page_14_Picture_161.jpeg)

## <span id="page-15-0"></span>**Update the LDAP configuration for the cluster**

PATCH /security/authentication/cluster/ldap

### **Introduced In:** 9.6

Both mandatory and optional parameters of the LDAP configuration can be updated. IPv6 must be enabled if IPv6 family addresses are specified. Configuring more than one LDAP server is recommended to avoid a single point of failure. Both FQDNs and IP addresses are supported for the servers property. The LDAP servers are validated as part of this operation. LDAP validation fails in the following scenarios:

- 1. The server does not have LDAP installed.
- 2. The server is invalid.
- 3. The server is unreachable.

### **Request Body**

![](_page_15_Picture_164.jpeg)

![](_page_16_Picture_138.jpeg)

![](_page_17_Picture_130.jpeg)

![](_page_18_Picture_148.jpeg)

![](_page_19_Picture_48.jpeg)

#### **Example request**

```
{
  " links": {
      "self": {
        "href": "/api/resourcelink"
     }
    },
  "base_scope": "base"
,
  "group_scope": "base"
,
  "min_bind_level": "anonymous"
,
  "netgroup_byhost_scope": "base"
,
  "netgroup_scope": "base"
,
  "port": 389
,
    "servers": {
    },
  "session_security": "none"
,
    "status": {
  "code": 65537300
,
    "dn_message": {
      },
      "ipv4": {
  "code": 65537300
,
     "dn_messages": {
        },
        "state": "up"
      },
  "ipv4_state": "up"
,
      "ipv6": {
  "code": 65537300
,
      "dn_messages": {
        },
        "state": "up"
      },
  "ipv6_state": "up"
,
      "state": "up"
    },
  "user scope": "base"
}
```
### **Response**

Status: 200, Ok

### **Error**

Status: Default

### ONTAP Error Response Codes

![](_page_21_Picture_150.jpeg)

![](_page_21_Picture_151.jpeg)

### **Example error**

```
{
   "error": {
     "arguments": {
       "code": "string",
      "message": "string"
     },
     "code": "4",
     "message": "entry doesn't exist",
     "target": "uuid"
   }
}
```
### **Definitions**

#### **See Definitions**

href

![](_page_23_Picture_160.jpeg)

\_links

![](_page_23_Picture_161.jpeg)

ipv4

![](_page_23_Picture_162.jpeg)

### ipv6

![](_page_23_Picture_163.jpeg)

#### status

![](_page_23_Picture_164.jpeg)

![](_page_24_Picture_166.jpeg)

### cluster\_ldap

![](_page_24_Picture_167.jpeg)

![](_page_25_Picture_167.jpeg)

![](_page_26_Picture_152.jpeg)

![](_page_27_Picture_160.jpeg)

![](_page_28_Picture_148.jpeg)

#### error\_arguments

![](_page_28_Picture_149.jpeg)

### returned\_error

![](_page_28_Picture_150.jpeg)

## <span id="page-28-0"></span>**Create the LDAP configuration for the cluster**

POST /security/authentication/cluster/ldap

#### **Introduced In:** 9.6

A cluster can have only one LDAP configuration. IPv6 must be enabled if IPv6 family addresses are specified.

### **Required properties**

• servers - List of LDAP servers used for this client configuration.

### **Recommended optional properties**

- schema Schema template name.
- port Port used to connect to the LDAP Servers.
- Idaps enabled Specifies whether or not LDAPS is enabled.
- min bind level Minimum bind authentication level.
- bind dn Specifies the user that binds to the LDAP servers.
- base dn Specifies the default base DN for all searches.
- bind password Specifies the bind password for the LDAP servers.
- base scope Specifies the default search scope for LDAP queries.
- use start tls Specifies whether or not to use Start TLS over LDAP connections.
- session security Specifies the level of security to be used for LDAP communications.
- bind as cifs server Indicates if CIFS server's credentials are used to bind to the LDAP server.
- query timeout Maximum time to wait for a query response from the LDAP server, in seconds.
- user dn User Distinguished Name (DN) used as the starting point in the LDAP directory tree for user lookups.
- user scope Default search scope for LDAP for user lookups.
- group dn Group Distinguished Name (DN) used as the starting point in the LDAP directory tree for group lookups.
- group scope Default search scope for LDAP for group lookups.
- netgroup dn Netgroup Distinguished Name (DN) used as the starting point in the LDAP directory tree for netgroup lookups.
- netgroup scope Default search scope for LDAP for netgroup lookups.
- netgroup byhost dn Netgroup Distinguished Name (DN) used as the starting point in the LDAP directory tree for netgroup by host lookups.
- netgroup byhost scope Default search scope for LDAP for netgroup by host lookups.
- is netgroup byhost enabled Specifies whether netgroup by host querying is enabled.
- group membership filter Custom filter used for group membership lookup from an LDAP server.
- skip config validation Indicates whether or not the validation for the specified LDAP configuration is disabled.

### **Default property values**

- schema *RFC-2307*
- port *389*
- ldaps\_enabled *false*
- min\_bind\_level *simple*
- base\_scope *subtree*
- use\_start\_tls *false*
- session\_security *none*
- query\_timeout *3*
- user\_scope *subtree*
- group\_scope *subtree*
- netgroup\_scope *subtree*
- netgroup\_byhost\_scope *subtree*
- is\_netgroup\_byhost\_enabled *false*
- skip\_config\_validation *false*
- try\_channel\_binding *true*

Configuring more than one LDAP server is recommended to avoid a single point of failure. Both FQDNs and IP addresses are supported for the servers property. The LDAP servers are validated as part of this operation. LDAP validation fails in the following scenarios:

- 1. The server does not have LDAP installed.
- 2. The server is invalid.
- 3. The server is unreachable.

### **Request Body**

![](_page_30_Picture_202.jpeg)

![](_page_31_Picture_164.jpeg)

![](_page_32_Picture_130.jpeg)

![](_page_33_Picture_148.jpeg)

![](_page_34_Picture_48.jpeg)

#### **Example request**

```
{
    "_links": {
      "self": {
        "href": "/api/resourcelink"
      }
    },
  "base scope": "base",
  "group scope": "base",
  "min bind level": "anonymous",
  "netgroup byhost scope": "base",
  "netgroup scope": "base",
    "port": 389,
    "servers": {
    },
  "session security": "none",
    "status": {
      "code": 65537300,
    "dn_message": {
      },
      "ipv4": {
        "code": 65537300,
     "dn_messages": {
        },
        "state": "up"
      },
    "ipv4 state": "up",
      "ipv6": {
        "code": 65537300,
      "dn_messages": {
        },
        "state": "up"
      },
    "ipv6 state": "up",
      "state": "up"
    },
  "user scope": "base"
}
```
### **Response**

Status: 201, Created

![](_page_36_Picture_29.jpeg)

**Example response**

```
{
 " links": {
      "next": {
       "href": "/api/resourcelink"
      },
      "self": {
       "href": "/api/resourcelink"
      }
   },
    "num_records": 1,
   "records": {
      "_links": {
        "self": {
          "href": "/api/resourcelink"
        }
      },
    "ad domain": "example.com",
    "base dn": "dc=domainB,dc=example,dc=com",
    "base scope": "base",
    "bind dn":
"cn=Administrators,cn=users,dc=domainB,dc=example,dc=com",
    "bind password": "abc",
    "group dn": "cn=abc,users,dc=com",
    "group membership filter": "",
    "group scope": "base",
    "min bind level": "anonymous",
    "netgroup byhost dn": "cn=abc,users,dc=com",
    "netgroup byhost scope": "base",
    "netgroup dn": "cn=abc,users,dc=com",
    "netgroup scope": "base",
      "port": 389,
    "preferred ad servers": {
      },
      "schema": "ad_idmu",
      "servers": {
      },
    "session security": "none",
      "status": {
        "code": 65537300,
      "dn_message": {
        },
        "ipv4": {
          "code": 65537300,
        "dn_messages": {
```

```
  },
           "state": "up"
        },
      "ipv4 state": "up",
        "ipv6": {
          "code": 65537300,
        "dn messages": {
          },
          "state": "up"
        },
      "ipv6 state": "up",
       "state": "up"
      },
      "svm": {
        "_links": {
          "self": {
           "href": "/api/resourcelink"
          }
        },
        "name": "svm1",
       "uuid": "02c9e252-41be-11e9-81d5-00a0986138f7"
      },
    "user_dn": "cn=abc,users,dc=com",
    "user scope": "base"
    }
}
```
#### **Headers**

![](_page_38_Picture_143.jpeg)

### **Error**

```
Status: Default
```
#### ONTAP Error Response Codes

![](_page_38_Picture_144.jpeg)

![](_page_39_Picture_122.jpeg)

![](_page_39_Picture_123.jpeg)

### **Example error**

```
{
   "error": {
     "arguments": {
       "code": "string",
       "message": "string"
      },
     "code": "4",
     "message": "entry doesn't exist",
     "target": "uuid"
   }
}
```
### **Definitions**

#### **See Definitions**

href

![](_page_41_Picture_160.jpeg)

\_links

![](_page_41_Picture_161.jpeg)

ipv4

![](_page_41_Picture_162.jpeg)

### ipv6

![](_page_41_Picture_163.jpeg)

#### status

![](_page_41_Picture_164.jpeg)

![](_page_42_Picture_166.jpeg)

### cluster\_ldap

![](_page_42_Picture_167.jpeg)

![](_page_43_Picture_167.jpeg)

![](_page_44_Picture_152.jpeg)

![](_page_45_Picture_160.jpeg)

![](_page_46_Picture_162.jpeg)

 $_{\rm \_}$ links

![](_page_46_Picture_163.jpeg)

svm

SVM, applies only to SVM-scoped objects.

![](_page_46_Picture_164.jpeg)

### ldap\_service

![](_page_46_Picture_165.jpeg)

![](_page_47_Picture_160.jpeg)

![](_page_48_Picture_156.jpeg)

![](_page_49_Picture_160.jpeg)

![](_page_50_Picture_167.jpeg)

### error\_arguments

![](_page_50_Picture_168.jpeg)

![](_page_51_Picture_62.jpeg)

### returned\_error

![](_page_51_Picture_63.jpeg)

### **Copyright information**

Copyright © 2024 NetApp, Inc. All Rights Reserved. Printed in the U.S. No part of this document covered by copyright may be reproduced in any form or by any means—graphic, electronic, or mechanical, including photocopying, recording, taping, or storage in an electronic retrieval system—without prior written permission of the copyright owner.

Software derived from copyrighted NetApp material is subject to the following license and disclaimer:

THIS SOFTWARE IS PROVIDED BY NETAPP "AS IS" AND WITHOUT ANY EXPRESS OR IMPLIED WARRANTIES, INCLUDING, BUT NOT LIMITED TO, THE IMPLIED WARRANTIES OF MERCHANTABILITY AND FITNESS FOR A PARTICULAR PURPOSE, WHICH ARE HEREBY DISCLAIMED. IN NO EVENT SHALL NETAPP BE LIABLE FOR ANY DIRECT, INDIRECT, INCIDENTAL, SPECIAL, EXEMPLARY, OR CONSEQUENTIAL DAMAGES (INCLUDING, BUT NOT LIMITED TO, PROCUREMENT OF SUBSTITUTE GOODS OR SERVICES; LOSS OF USE, DATA, OR PROFITS; OR BUSINESS INTERRUPTION) HOWEVER CAUSED AND ON ANY THEORY OF LIABILITY, WHETHER IN CONTRACT, STRICT LIABILITY, OR TORT (INCLUDING NEGLIGENCE OR OTHERWISE) ARISING IN ANY WAY OUT OF THE USE OF THIS SOFTWARE, EVEN IF ADVISED OF THE POSSIBILITY OF SUCH DAMAGE.

NetApp reserves the right to change any products described herein at any time, and without notice. NetApp assumes no responsibility or liability arising from the use of products described herein, except as expressly agreed to in writing by NetApp. The use or purchase of this product does not convey a license under any patent rights, trademark rights, or any other intellectual property rights of NetApp.

The product described in this manual may be protected by one or more U.S. patents, foreign patents, or pending applications.

LIMITED RIGHTS LEGEND: Use, duplication, or disclosure by the government is subject to restrictions as set forth in subparagraph (b)(3) of the Rights in Technical Data -Noncommercial Items at DFARS 252.227-7013 (FEB 2014) and FAR 52.227-19 (DEC 2007).

Data contained herein pertains to a commercial product and/or commercial service (as defined in FAR 2.101) and is proprietary to NetApp, Inc. All NetApp technical data and computer software provided under this Agreement is commercial in nature and developed solely at private expense. The U.S. Government has a nonexclusive, non-transferrable, nonsublicensable, worldwide, limited irrevocable license to use the Data only in connection with and in support of the U.S. Government contract under which the Data was delivered. Except as provided herein, the Data may not be used, disclosed, reproduced, modified, performed, or displayed without the prior written approval of NetApp, Inc. United States Government license rights for the Department of Defense are limited to those rights identified in DFARS clause 252.227-7015(b) (FEB 2014).

#### **Trademark information**

NETAPP, the NETAPP logo, and the marks listed at<http://www.netapp.com/TM>are trademarks of NetApp, Inc. Other company and product names may be trademarks of their respective owners.